## **Packages - Packaging Request #1670**

## **[tomate-gtk] add package and python dependencies to PCR**

2018-03-21 04:45 PM - ToffeeYogurtPots

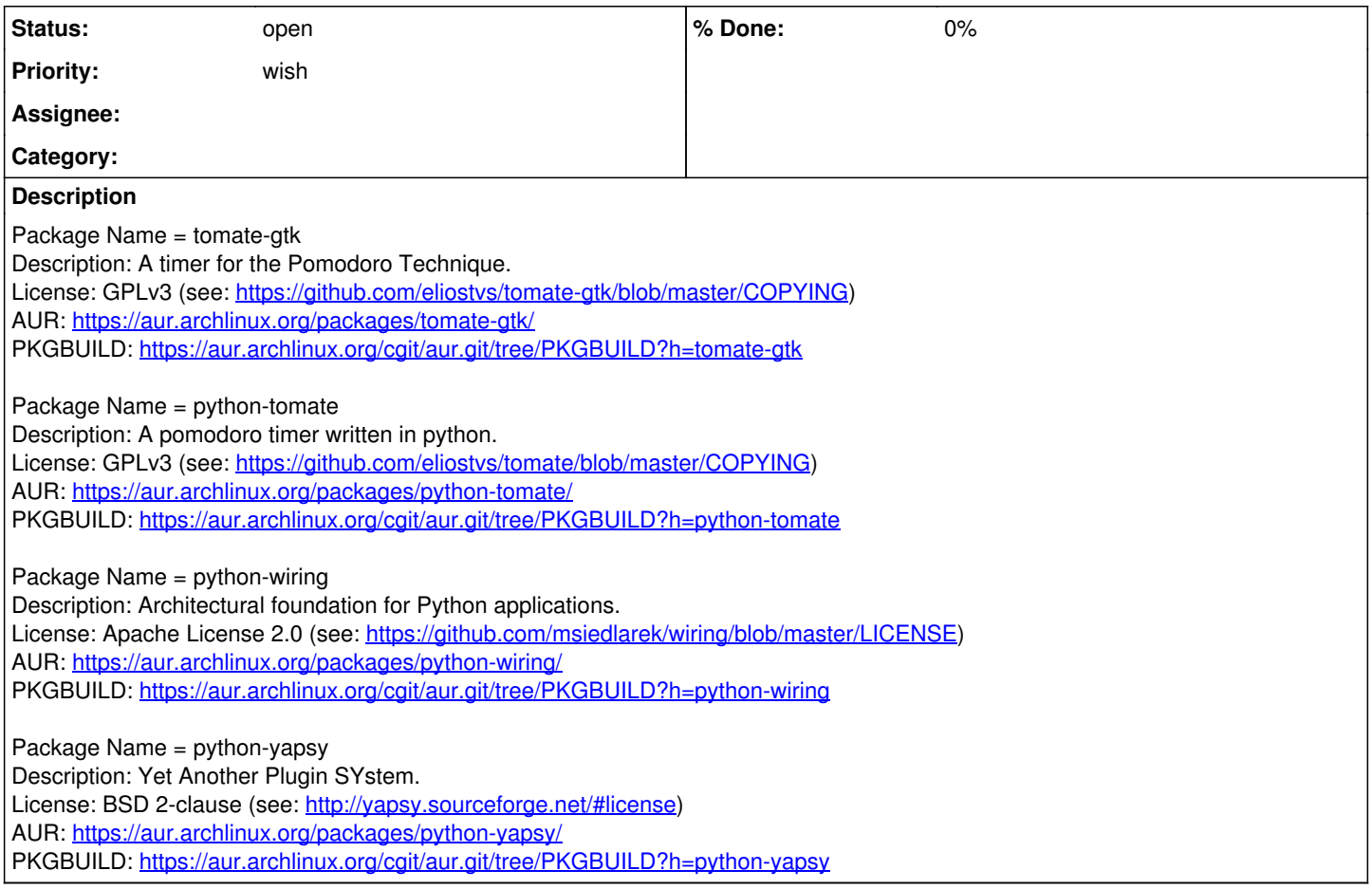